# **Zastosowanie słuchaczy zdarzeń**

**wg <https://docs.oracle.com/javaee/7/JEETT.pdf>**

**rozdziały 11-12**

## **Technologie internetowe 6**

## 1. Obsługa zdarzeń typu **valueChangeListener**

## **Rejestracja słuchaczy zdarzeń typu valueChangeListener w komponentach**

## **1. Pierwszy sposób**

**Słuchacz zdarzeń może być metodą obiektów typu Managed Bean** – wtedy referencja tej metody jest przypisana do atrybutu **valueChangeListener komponentu** (**wykład 3, Przykład 4, slajdy 36-39;** 

**[http://zofia.kruczkiewicz.staff.iiar.pwr.wroc.pl/wyklady/ti\\_/TINT\\_3.pdf](http://zofia.kruczkiewicz.staff.iiar.pwr.wroc.pl/wyklady/ti_/TINT_3.pdf)**)

## **2. Drugi sposób**

**Słuchacz zdarzeń może być instancją zdefiniowanej klasy** – wtedy znaczniki **f:valueChangeListener** (**wykład 3, Przykład 5: slajdy 40-43; Przykład 6: slajdy 44-47**

**[http://zofia.kruczkiewicz.staff.iiar.pwr.wroc.pl/wyklady/ti\\_/TINT\\_3.pdf](http://zofia.kruczkiewicz.staff.iiar.pwr.wroc.pl/wyklady/ti_/TINT_3.pdf)**)

## **Rejestracja słuchaczy zdarzeń typu Value-Change w komponentach**

#### **f:valueChangeListener**

**Atrybuty:**

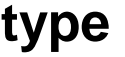

#### **type** - **wskazanie na nazwę pakietową klasy**, zawierającą definicję słuchacza zdarzeń typu **ValueChangeListener**. Można użyć literał lub wyrażenie, wskazujące np. na klasę typu **javax.faces.event.ValueChangeEvent.**  W podanym przykładzie jest: **warstwa\_internetowa.nameChanged**

**Drugi sposób**

**binding** - **wskazanie na obiekt**, który implementuje słuchacza zdarzeń typu **ValueChangeListener**. Można użyć jedynie wyrażenia, które wskazuje na właściwość obiektu typu **Managed Bean**, która zwraca referencję do obiektu implementującego słuchacza zdarzeń typu **ValueChangeListener** (podobnie jak w przypadku konwerterów)

## **Przykład 1 – rejestracja obsługi valueChangeListener za pomocą atrybutu type**

1. Należy wykonać pakiet o nazwie **pomoc** – po kliknięciu prawym klawiszem myszy na nazwę projektu należy wybrać kolejno pozycje **New/Other/Java/Java Package** i po kliknięciu na klawisz **Next** w polu **Package Name** wpisać nazwę nowego pakietu: **pomoc.**

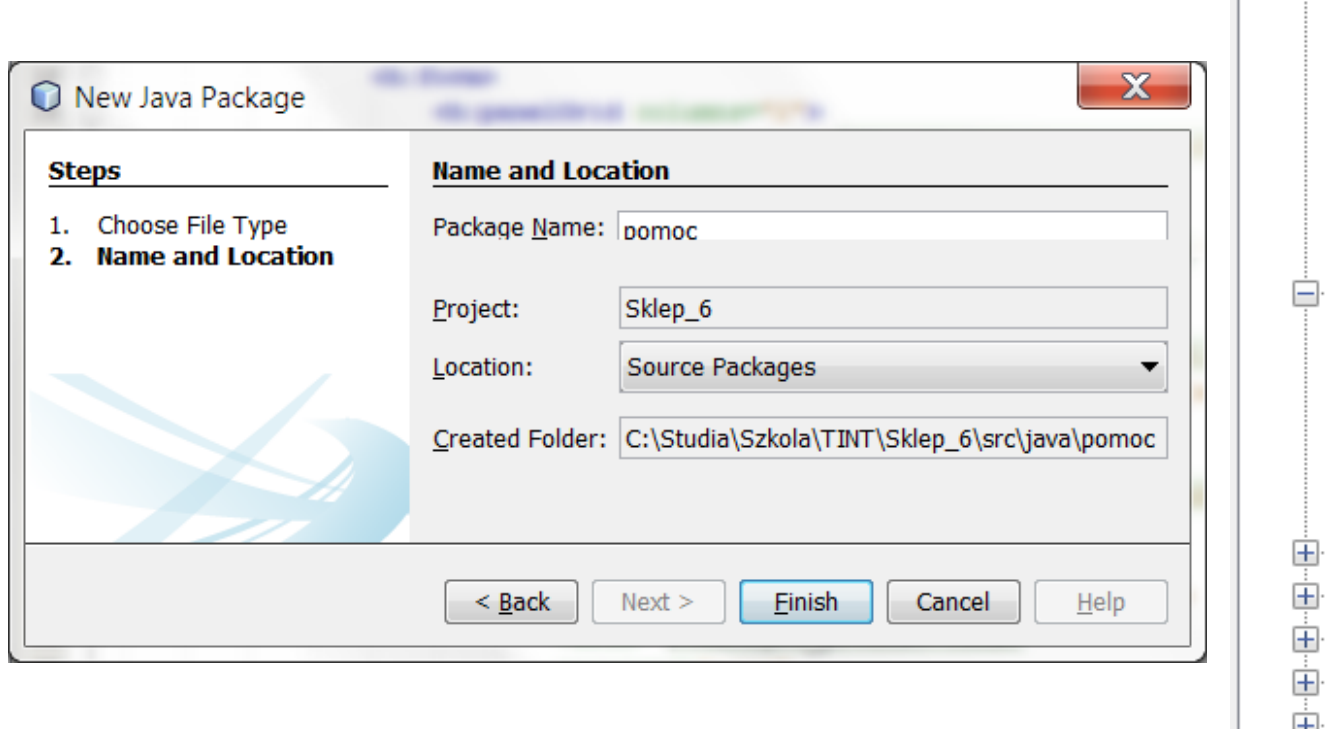

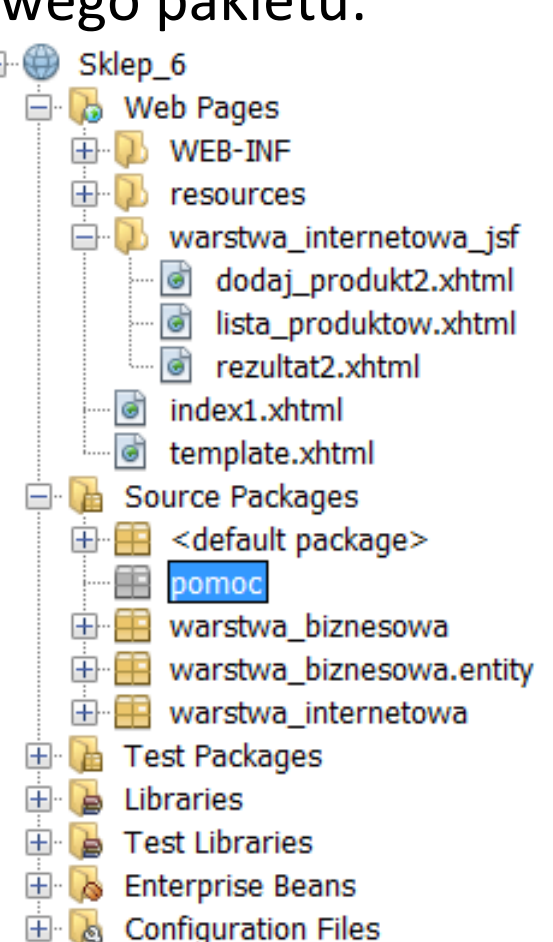

2. W pakiecie **pomoc** należy utworzyć nową klasę **Zmiana\_danych**: po kliknięciu na pakiet **pomoc** prawym klawiszem myszy należy wybrać kolejno pozycje: **New/Other/Java/Java Class** i po kliknięciu na klawisz **Next** w polu **Class Name** wpisać nazwę nowej klasy: **Zmiana\_danych.** 

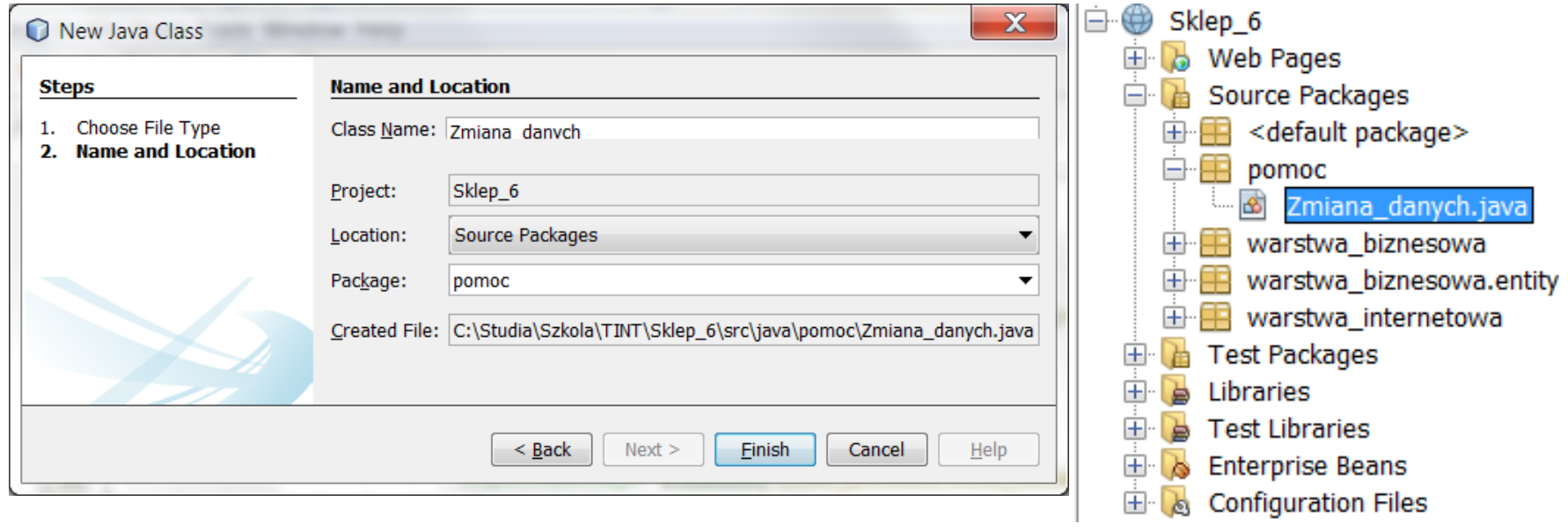

3 Wykonanie definicji klasy **Zmiana\_danych** implementującej interfejs **ValueChangeListener.** Możliwa kontrola zdarzeń w wielu komponentach typu UI

**package** pomoc;

**import** javax.faces.application.FacesMessage;

**import** javax.faces.context.FacesContext;

**import** javax.faces.event.AbortProcessingException;

**import** javax.faces.event.ValueChangeEvent;

**import** javax faces event. ValueChangeListener;

**public class** Zmiana\_danych **implements** ValueChangeListener{

**int** licznik;

String klucz;

**public** Zmiana\_danych(String klucz\_)

 $klucz = klucz ; \}$ 

**public** Zmiana\_danych()

{ klucz="dane"; }

#### **@Override**

**public void** processValueChange(ValueChangeEvent event) **throws** AbortProcessingException {

String nazwa;

FacesContext context = FacesContext.getCurrentInstance();

String clientId = event.getComponent().getClientId();

nazwa = "" + event.getNewValue();

- **if** (!nazwa.equals("")) {
	- **if** (context.getExternalContext().getSessionMap().containsKey(klucz))

licznik **= (int)** context.getExternalContext().getSessionMap().get(klucz);

licznik++;

}

}

FacesMessage message =

Jeśli wystąpią błędy konwersji (int), należy zastosować konwersję (Integer)

**new** FacesMessage**("Stan licznika zmian " + klucz + ": " + licznik);**

**context.getExternalContext().getSessionMap().put(klucz, licznik);**

context.addMessage(clientId, message); }

Klucz pozwala przechowywać informacje w kolekcji implementującej interfejs Map, pochodzące z różnych komponentów UI służących do wprowadzania danych.

## 4. Zastosowanie definicji klasy **Zmiana\_danych**  implementującej interfejs **ValueChangeListener – (odwołanie do ścieżki pakietowej za pomocą atrybutu type).**

**<h:outputLabel** value="#{bundle['dodaj\_produkt2.nazwa']}" for="nazwa"  $\rightarrow$ 

#### **<h:inputText**

id="nazwa" title="#{bundle['dodaj\_produkt2.nazwa1']}" value="#{managed\_produkt.nazwa}" required="true" requiredMessage="#{bundle['dodaj\_produkt2.blad\_nazwa']}" > **<f:valueChangeListener type="pomoc.Zmiana\_danych"/> </h:inputText>**

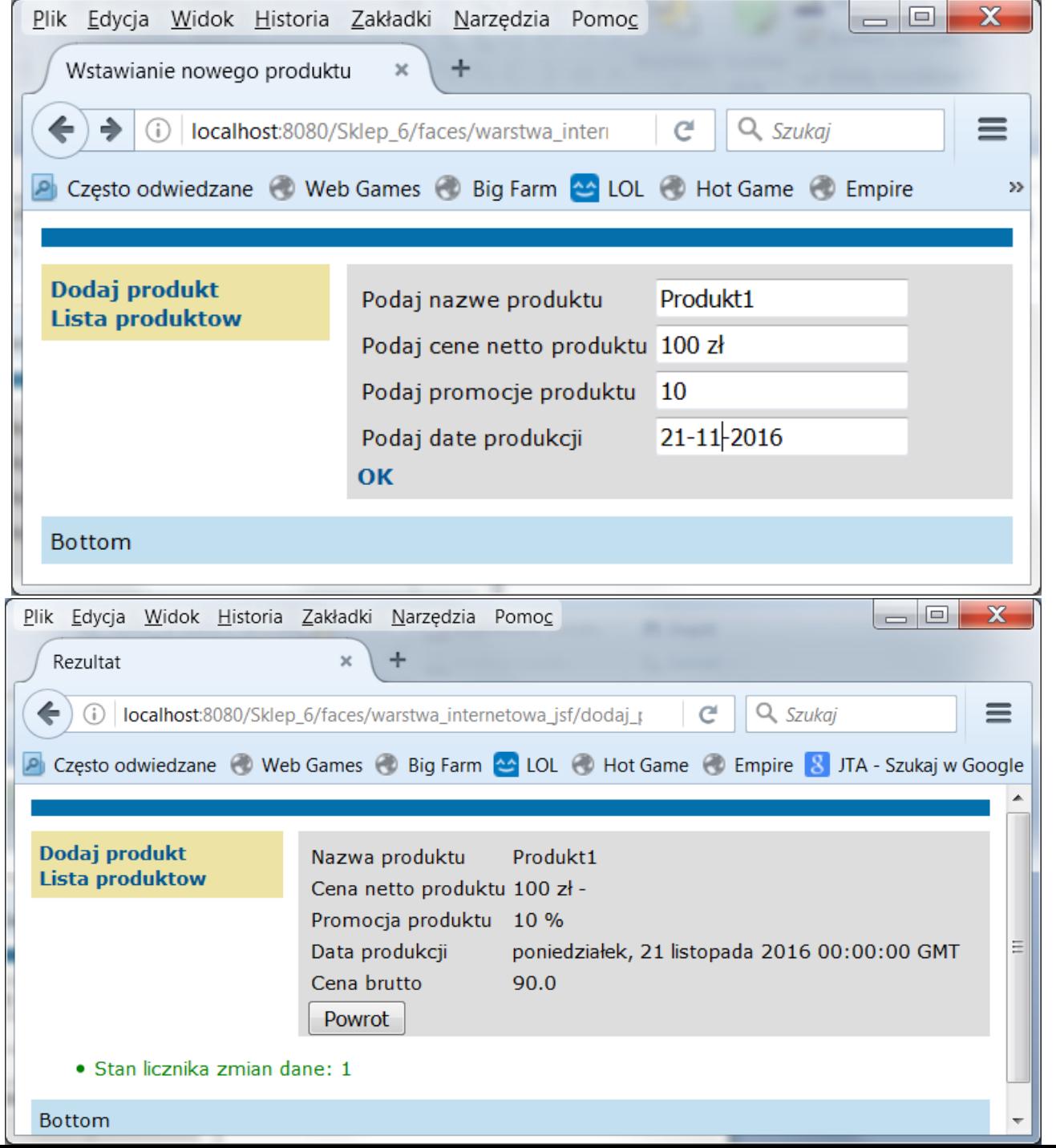

### 5 Prezentacja wyniku

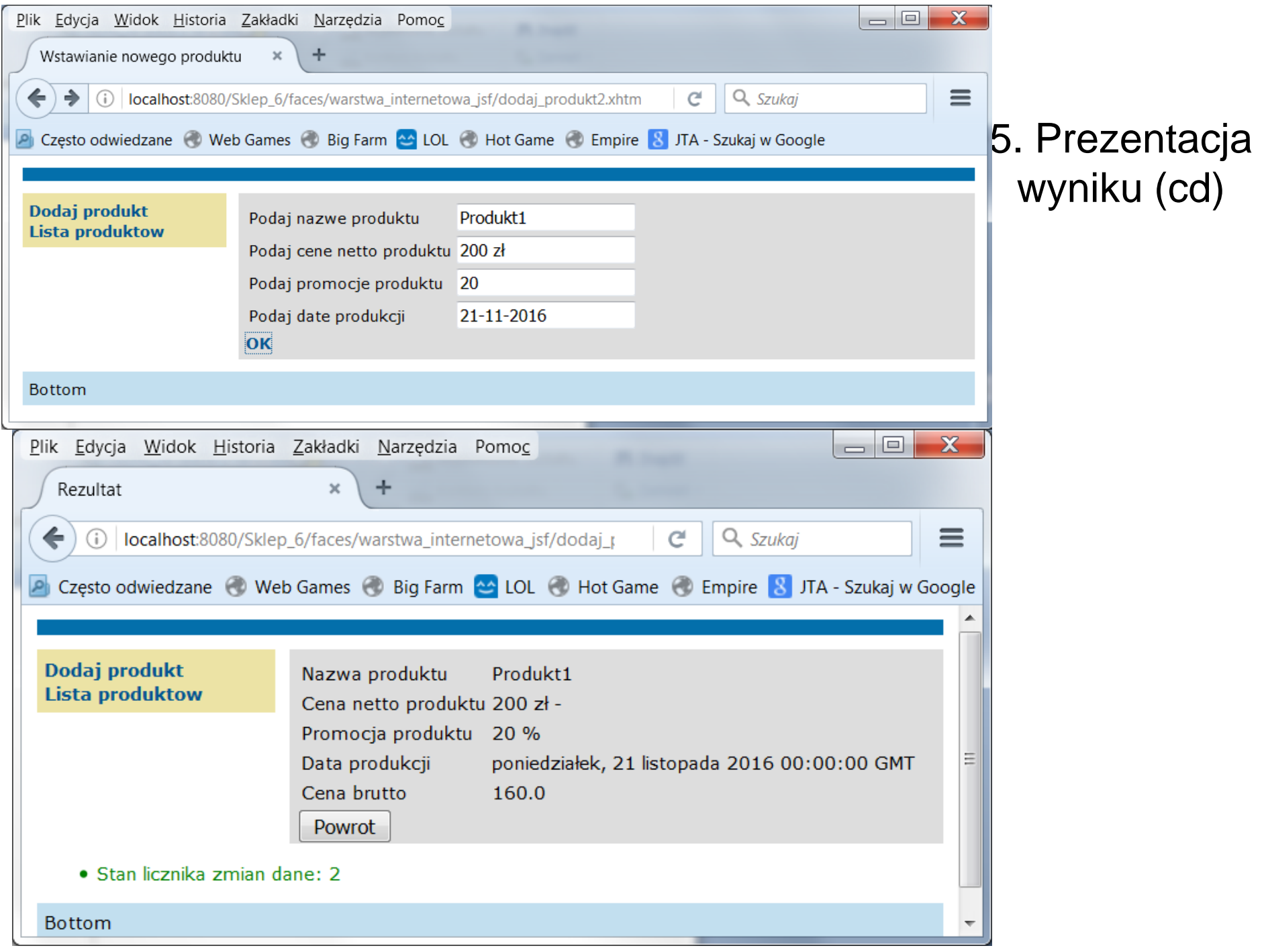

#### **Przykład 2**. **– rejestracja obsługi valueChangeListener za pomocą atrybutu binding**

1. Zastosowanie definicji klasy **Zmiana\_danych** implementującej interfejs **ValueChangeListener** 

**<h:outputLabel** value="#{bundle['dodaj\_produkt2.nazwa']}" for="nazwa" /> **<h:inputText**

id="nazwa" title="#{bundle['dodaj\_produkt2.nazwa1']}"

#### **value="#{managed\_produkt.nazwa}"**

required="true" requiredMessage="#{bundle['dodaj\_produkt2.blad\_nazwa']}" >

**<f:valueChangeListener binding="#{managed\_produkt.zmiana1}"/>**

#### **</h:inputText>**

**<h:outputLabel** value="#{bundle['dodaj\_produkt2.cena']}" for="cena" />

#### **<h:inputText**

id="cena" title="#{bundle['dodaj\_produkt2.cena1']}"

#### **value="#{managed\_produkt.cena}"**

required="true" requiredMessage="#{bundle['dodaj\_produkt2.blad\_cena']}" converter="#{managed\_produkt.number\_convert}"

converterMessage="Blad! Poprawny format: 0,0 zł lub 0 zł" >

**<f:valueChangeListener binding="#{managed\_produkt.zmiana2}"/> </h:inputText>**

2. Zastosowanie definicji klasy **Zmiana\_danych** implementującej interfejs **ValueChangeListener.** Odwołanie do obiektu za pomocą atrybutu **binding**  wymaga utworzenie obiektu typu **Zmiana\_danych**. Ponieważ obecnie obsługą zdarzeń objęto pola **nazwa** i **cena** na stronie **dodaj\_produkt2.xhtml, wykonano dwa niezależnie obiekty typu Zmiana\_danych**

**@Named**(value = "managed\_produkt")

**@RequestScoped**

**public class** Managed\_produkt {

**@EJB**

**private** Fasada\_warstwy\_biznesowej fasada;

**public** Managed\_produkt() { }

**private** String nazwa;

**private float** cena;

**private int** promocja;

**private** String cena\_brutto;

**private** DataModel items;

**private int** stan = 1;

**private** Date data\_produkcji;

**private Zmiana\_danych zmiana1= new Zmiana\_danych("nazwa");**

**private Zmiana\_danych zmiana2= new Zmiana\_danych("cena");**

```
public Zmiana_danych getZmiana1()
```

```
{ return zmiana1; }
```
**public void setZmiana1(Zmiana\_danych zmiana)** 

```
{ this.zmiana1 = zmiana; }
```

```
public Zmiana_danych getZmiana2()
```

```
{ return zmiana2; }
```
**public void setZmiana2(Zmiana\_danych zmiana2)**

```
{ this.zmiana2 = zmiana2; }
```
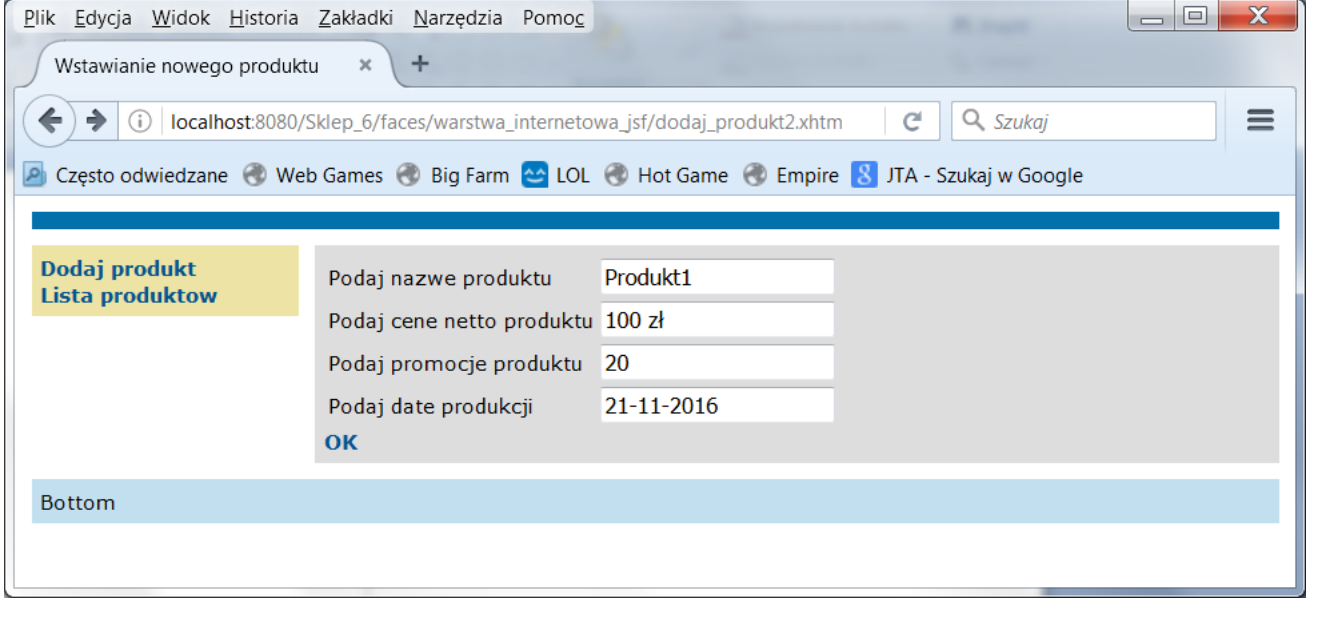

#### 3 Prezentacja wyniku

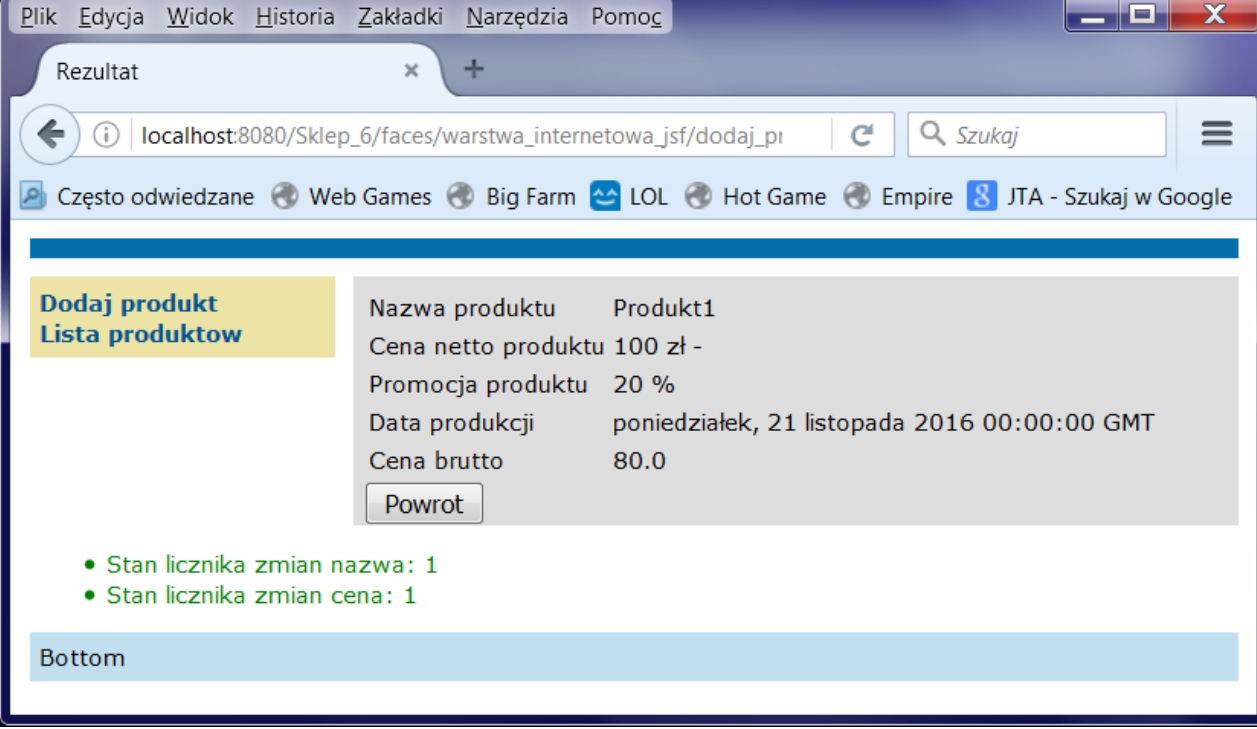

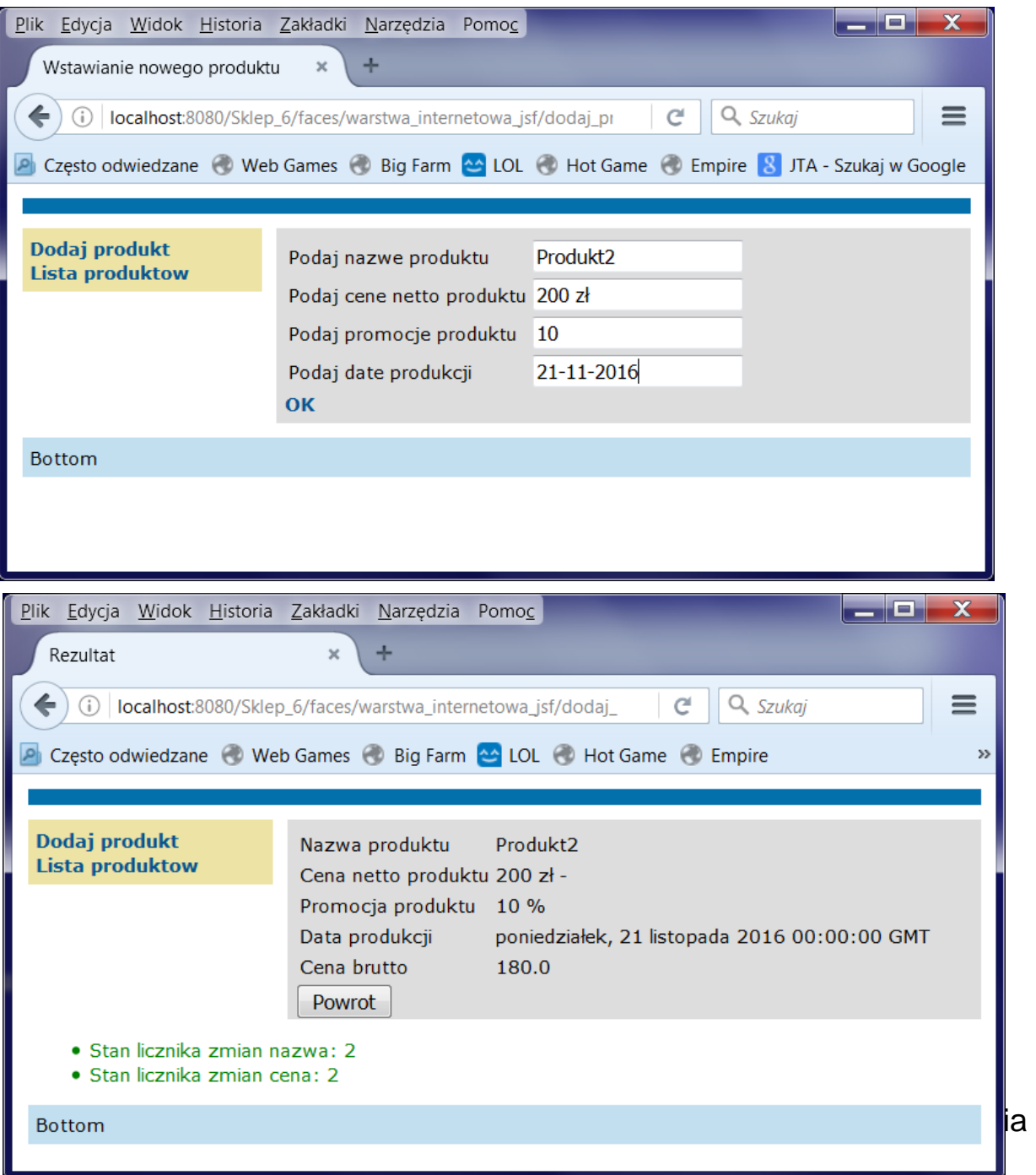

#### 3 Prezentacja wyniku (cd)

## 2. Obsługa zdarzeń typu **actionListener**

**Rejestracja słuchaczy zdarzeń typu actionListener w komponentach**

## **1. Pierwszy sposób**

**Słuchacz zdarzeń może być metodą obiektów typu Managed Bean** – wtedy referencja tej metody jest przypisana do atrybutu **actionListener komponentu**

## **1. Drugi sposób**

**Słuchacz zdarzeń może być instancją zdefiniowanej klasy** – wtedy znaczniki **f:actionListener** są powiązane z takim słuchaczem i zagnieżdżone w znaczniku komponentu, który generuje zdarzenie

Obsługa zdarzeń typu **ActionListener** – zmiana definicji znacznika **<h:commandLink** na stronie **dodaj\_produkt2.xhtml** oraz modyfikacja metod obsługujących ten znacznik w klasie typu **Managed\_produkt**. **Stan przed zmianą.**

**Strona dodaj\_produkt2.xhtml**

<h:commandLink **action="#{managed\_produkt.dodaj\_produkt}"**  value="OK" />

```
Klasa typu Managed_produkt:
public String dodaj_produkt() {
    String[] dane = {nazwa, "" + cena, "" + promocja};
    fasada.utworz_produkt(dane, data_produkcji);
    dane_produktu();
   return "rezultat2";
  }
  public void dane_produktu() {
    stan = 1;
    String[] dane = fasada.dane_produktu();
    if (dane == null) {
       stan = 0;
    } else {
       nazwa = dane[0];
       cena = Float.parseFloat(dane[1]);
       promocja = Integer.parseInt(dane[2]);
       cena_brutto = dane[3];
       data_produkcji.setTime(Long.parseLong(dane[4]));
    }
  }
                          Technologie internetowe 6, Zofia 
                                 Kruczkiewicz
```
**Przykład 1** (**pierwszy sposób**) **przy wprowadzaniu danych**  – obsługa zdarzenia typu **actionListener** podczas kliknięcia na komponent typu **h:commandLink** 

Fragment strony **dodaj\_produkt2.xhtml:**

**<h:commandLink action="rezultat2"** value="OK"

**actionListener="#{managed\_produkt.dodaj\_produkt}"**/>

W klasie typu **Managed Bean** dokonano zmiany metody **dodaj\_produkt**

```
public void dodaj_produkt() {
   String[] dane = {"" + nazwa, "" + cena, "" + promocja};
   fasada.utworz_produkt(dane, data_produkcji);
   dane_produktu();
   // return "rezultat2";
}
```
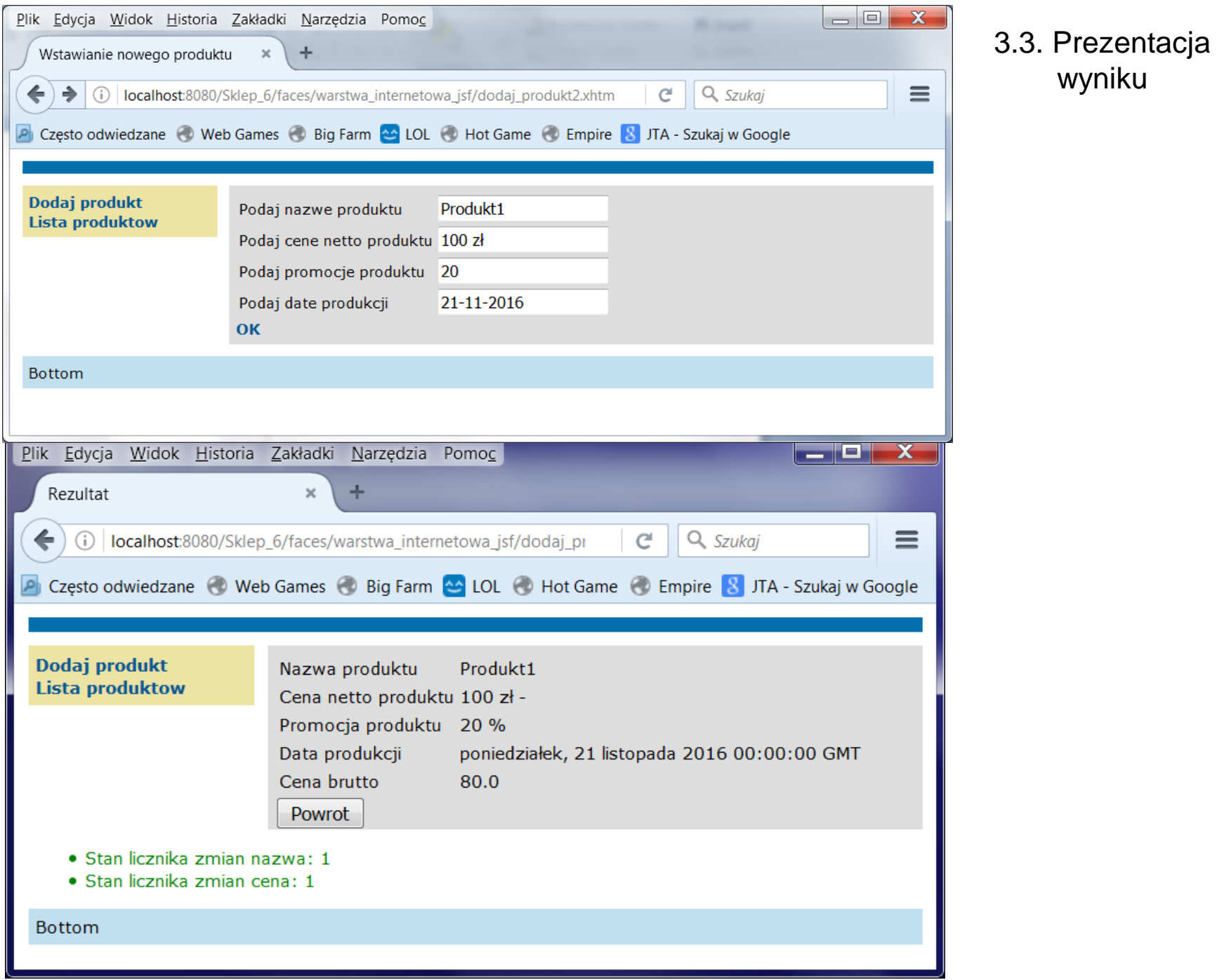

**Przykład 2** (**pierwszy sposób**) **przy wprowadzaniu danych**  – obsługa zdarzenia typu **actionListener** podczas kliknięcia na komponent typu **h:commandLink** 

Obsługa zdarzeń typu **ActionListener** – zmiana definicji znacznika **<h:commandLink** na stronie **dodaj\_produkt2.xhtml** oraz modyfikacja metod obsługujących ten znacznik w klasie typu **Managed\_produkt**. Stan po zmianie.

**Strona dodaj\_produkt2.xhtml:**

**<h:commandLink action="#{managed\_produkt.dane\_produktu}" value="OK" actionListener="#{managed\_produkt.dodaj\_produkt}" />**

```
Klasa typu Managed_produkt
public void dodaj_produkt() {
    String[] dane = {nazwa, "" + cena, "" + promocja};
    fasada.utworz_produkt(dane, data_produkcji);
}
  public String dane_produktu() {
    stan = 1;
    String[] dane = fasada.dane_produktu();
    if (dane == null) {
      stan = 0;
    } else {
      nazwa = dane[0];
      cena = Float.parseFloat(dane[1]);
       promocja = Integer.parseInt(dane[2]);
      cena_brutto = dane[3];
      data_produkcji.setTime(Long.parseLong(dane[4]));
    }
    return "rezultat2";
  }
```
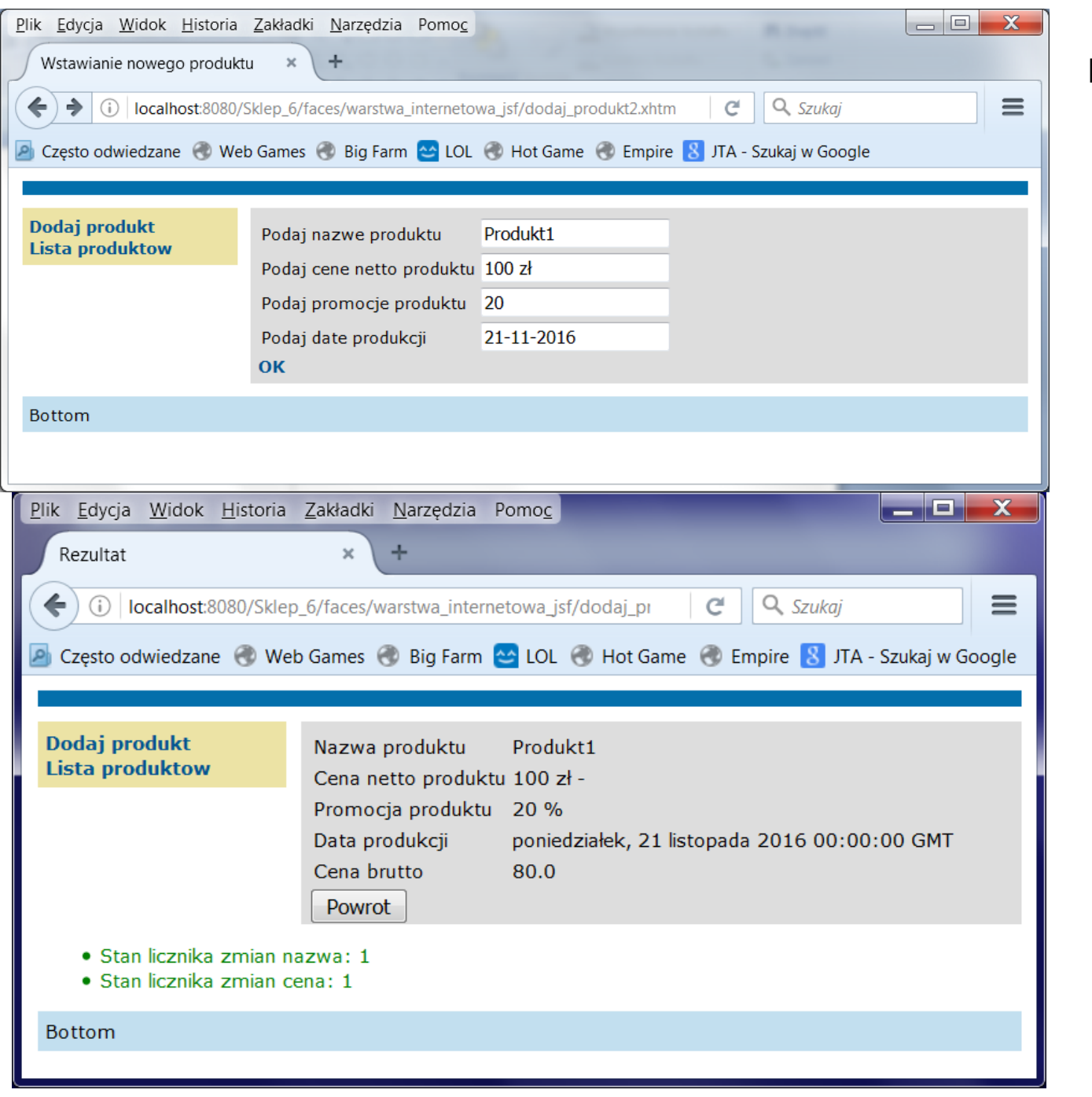

#### Prezentacja wyniku

Rejestracja słuchaczy zdarzeń typu **Action Listener** w komponentach (**drugi sposób**)

### **f:actionListener**

**Atrybuty:**

#### **type** - **wskazanie na nazwę pakietową klasy**,

zawierającą definicję słuchacza zdarzeń typu **ActionListener**. Można użyć literał lub wyrażenie, wskazujące np. na klasę typu **javax.faces.event.ActionListener**

**binding** - **wskazanie na obiekt**, który implementuje słuchacza zdarzeń typu **ActionListene**r. Można użyć jedynie wyrażenia, które wskazuje na właściwość obiektu typu **Managed Bean**, która zwraca referencję do obiektu implementującego słuchacza zdarzeń typu **ActionListener** (podobnie jak w przypadku konwerterów)

**Przykład 3** (**drugi sposób**) **przy wprowadzaniu danych** – obsługa zdarzenia typu **actionListener** podczas kliknięcia na komponent typu **h:commandLink** (na stronie **dodaj\_produkt2**)

Fragment strony **dodaj\_produkt2.xhtml:**

**<h:commandLink action="rezultat2" value="OK" > <f:actionListener binding="#{managed\_produkt}"/> </h:commandLink>**

#### **Przykład 3** (cd) - Klasa typu **Managed Bean** implementuje interfejs **ActionListene**r:

package warstwa\_internetowa; import java.util.Date; import javax.ejb.EJB; import javax.inject.Named; import javax.enterprise.context.RequestScoped; import javax.faces.event.AbortProcessingException;

#### **import javax.faces.event.ActionEvent;**

#### **import javax.faces.event.ActionListener;**

import javax.faces.model.DataModel; import javax.faces.model.ListDataModel; import warstwa\_biznesowa.Fasada\_warstwy\_biznesowej;

#### **@Named(value = "managed\_produkt")**

#### **@RequestScoped**

**public class Managed\_produkt implements ActionListener** { //

#### ……….. **public void processAction(ActionEvent event) throws**

**AbortProcessingException {**

#### //public void dodaj\_produkt() {

**String[] dane = {"" + nazwa, "" + cena, "" + promocja}; fasada.utworz\_produkt(dane, data\_produkcji); dane\_produktu();**

```
// return "rezultat2";
```
}

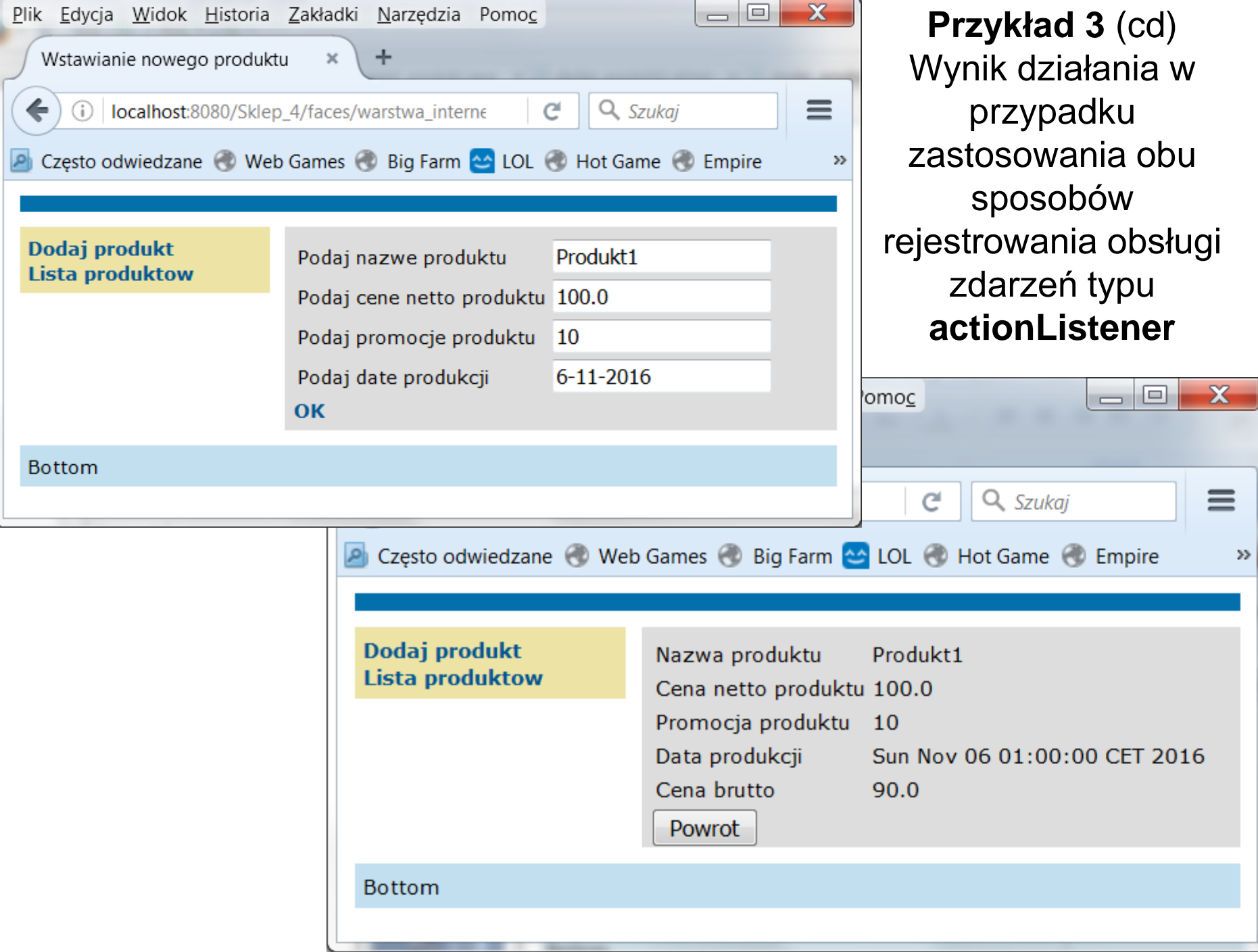

**Przykład 4** (**drugi sposób**) **przy wprowadzaniu danych** – obsługa zdarzenia typu **actionListener** podczas kliknięcia na komponent typu **h:commandLink** (na stronie **dodaj\_produkt2**)

Fragment strony **dodaj\_produkt2.xhtml:**

**<h:commandLink action="rezultat2" value="OK" > <f:actionListener binding="#{managed\_produkt}"/> </h:commandLink>**

#### **Przykład 4** (cd) - Klasa typu **Managed Bean** implementuje interfejs **ActionListene**r:

package warstwa\_internetowa; import java.util.Date; import javax.ejb.EJB; import javax.inject.Named; import javax.enterprise.context.RequestScoped; import javax.faces.event.AbortProcessingException;

#### **import javax.faces.event.ActionEvent;**

#### **import javax.faces.event.ActionListener;**

import javax.faces.model.DataModel; import javax.faces.model.ListDataModel; import warstwa\_biznesowa.Fasada\_warstwy\_biznesowej;

#### **@Named(value = "managed\_produkt")**

#### **@RequestScoped**

#### **public class Managed\_produkt implements ActionListener** {

//......................

}

#### **public void processAction(ActionEvent event) throws**

#### **AbortProcessingException {**

#### **dodaj\_produkt();**

```
public void dodaj_produkt() {
    String[] dane = {nazwa, "" + cena, "" + promocja};
   fasada.utworz_produkt(dane, data_produkcji);
    dane_produktu();
```
**}**

**}**

```
public void dane_produktu() {
  stan = 1;
  String[] dane = fasada.dane_produktu();
  if (dane == null) {
    stan = 0;
  } else {
    nazwa = dane[0];
    cena = Float.parseFloat(dane[1]);
    promocja = Integer.parseInt(dane[2]);
    cena_brutto = dane[3];
    data_produkcji.setTime(Long.parseLong(dane[4]));
  }
```
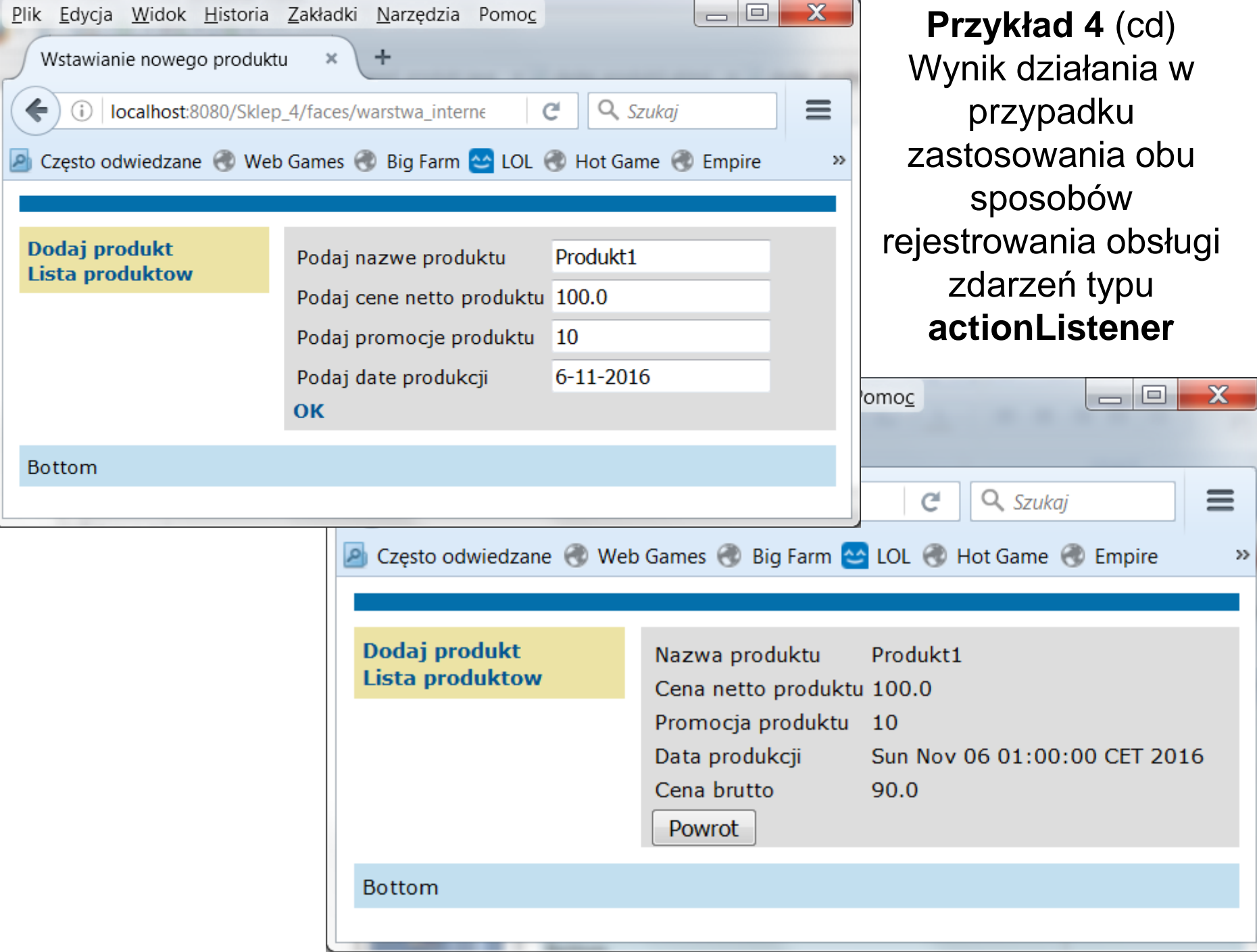

**Przykład 5** (**drugi sposób**) **przy wprowadzaniu danych** – obsługa zdarzenia typu **actionListener** podczas kliknięcia na komponent typu **h:commandLink** (na stronie **dodaj\_produkt2**)

Fragment strony **dodaj\_produkt2.xhtml:**

**<h:commandLink action="#{managed\_produkt.dane\_produktu}"/> value="OK" > <f:actionListener binding="#{managed\_produkt}"/> </h:commandLink>**

#### **Przykład 5** (cd) - Klasa typu **Managed Bean** implementuje interfejs **ActionListene**r:

package warstwa\_internetowa; import java.util.Date; import javax.ejb.EJB; import javax.inject.Named; import javax.enterprise.context.RequestScoped; import javax.faces.event.AbortProcessingException;

#### **import javax.faces.event.ActionEvent;**

#### **import javax.faces.event.ActionListener;**

import javax.faces.model.DataModel; import javax.faces.model.ListDataModel; import warstwa\_biznesowa.Fasada\_warstwy\_biznesowej;

#### **@Named(value = "managed\_produkt")**

#### **@RequestScoped**

#### **public class Managed\_produkt implements ActionListener** {

//......................

}

#### **public void processAction(ActionEvent event) throws**

#### **AbortProcessingException {**

#### **dodaj\_produkt();**

```
public void dodaj_produkt() {
    String[] dane = {nazwa, "" + cena, "" + promocja};
    fasada.utworz_produkt(dane, data_produkcji);
}
  public String dane_produktu() {
    stan = 1;
    String[] dane = fasada.dane_produktu();
    if (dane == null) {
       stan = 0;
    } else {
       nazwa = dane[0];
       cena = Float.parseFloat(dane[1]);
       promocja = Integer.parseInt(dane[2]);
       cena_brutto = dane[3];
       data_produkcji.setTime(Long.parseLong(dane[4]));
    }
    return "rezultat2";
}
```
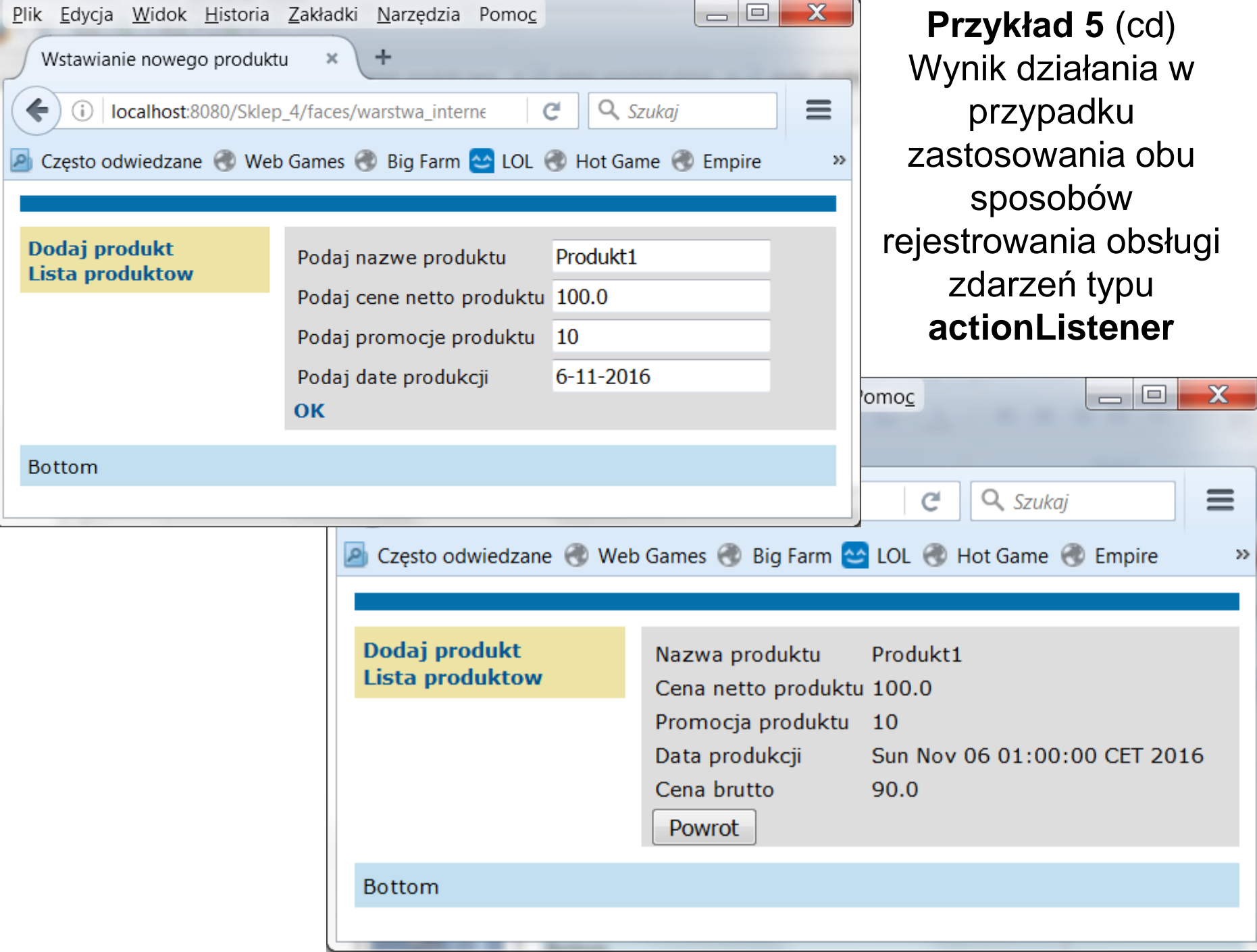

**Przykład 6** – obsługa zdarzenia za pomocą słuchacza zdarzeń, zarejestrowanego za pomocą znacznika **f:setPropertyActionListener**

#### **<h:dataTable value="#{managed\_produkt.items}" var="item"**

```
border="0 " cellpadding="2" cellspacing="0" rowClasses="jsfcrud_odd_row,jsfcrud_even_row" 
rules="all" style="border:solid 1px" lang="pl">
<h:column>
  <f:facet name="header">
       <h:outputText value="#{bundle['lista_produktow.id']}"/>
  </f:facet>
  <h:commandLink action= "rezultat2" value="Szczegoly"> 
         <f:setPropertyActionListener
                        target="#{managed_produkt.produkt_dto}" 
                        value="#{item}"/>
  </h:commandLink>
 </h:column> 
                                  Metoda umożliwiająca przejście na stronę 
                                  rezultat2.xhtml i wyświetlenie wybranego item
                                Pobranie obiektu item w fazie "żądanie" przez
                                podstawienie do obiektu produkt_dto
```
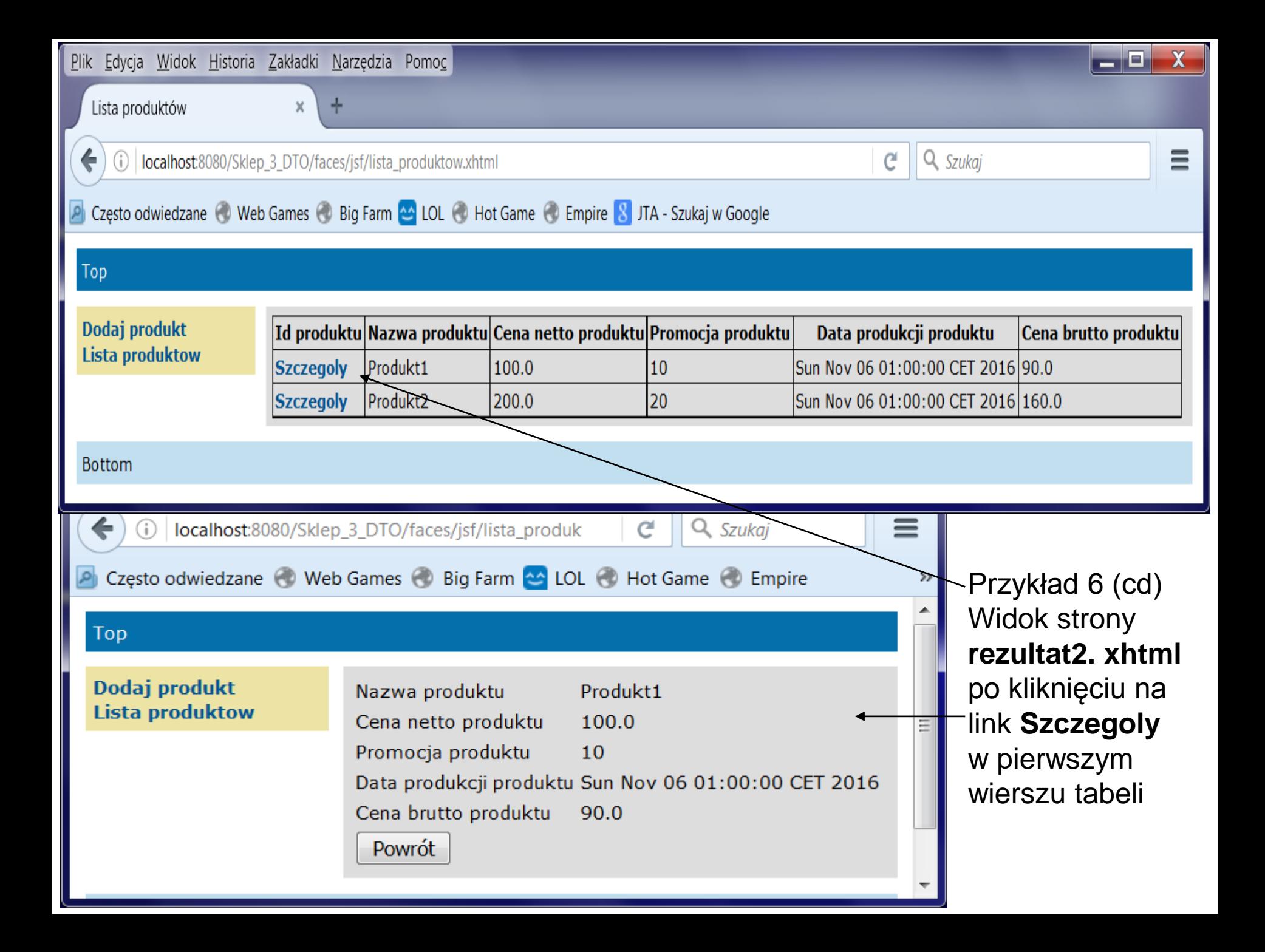